#### **Министерство сельского хозяйства Российской Федерации**

#### **Федеральное государственное бюджетное образовательное учреждение высшего образования**

## **«ВОРОНЕЖСКИЙ ГОСУДАРСТВЕННЫЙ АГРАРНЫЙ УНИВЕРСИТЕТ ИМЕНИ ИМПЕРАТОРА ПЕТРА I»**

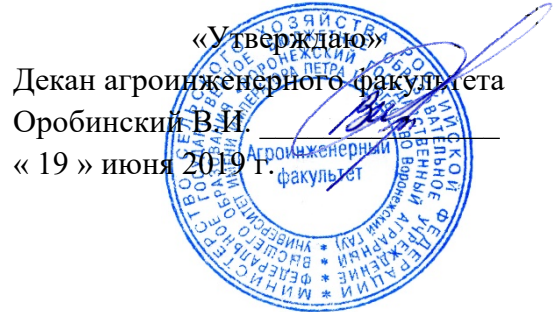

# **РАБОЧАЯ ПРОГРАММА ПРАКТИКИ**

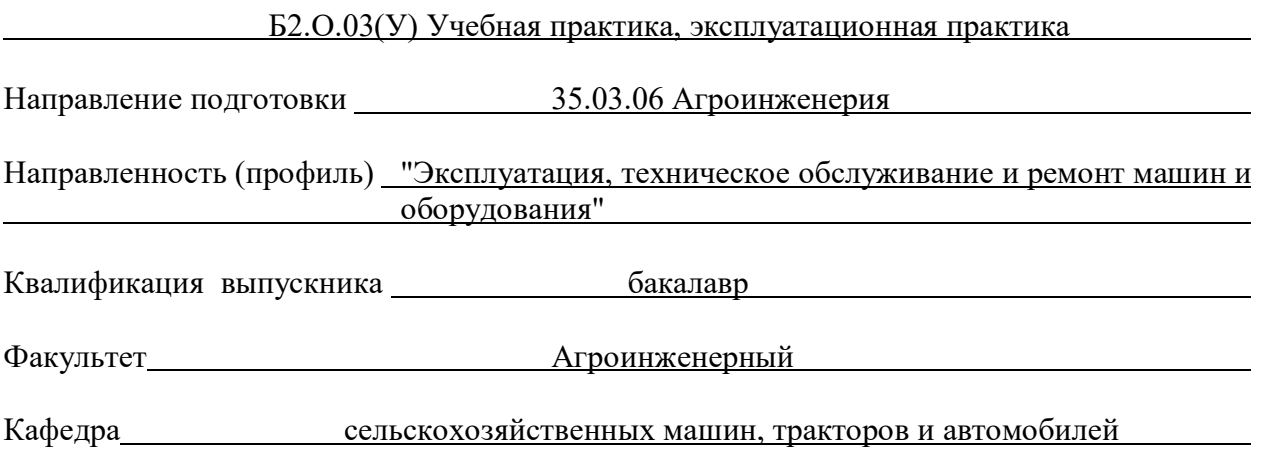

Разработчик рабочей программы:

*доцент, кандидат технических наук, Кузнецов Алексей Николаевич*

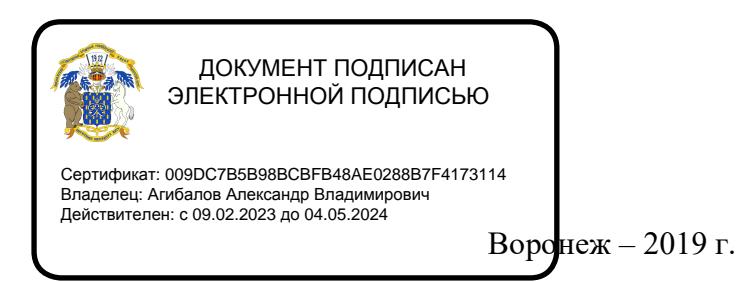

Рабочая программа разработана в соответствии с Федеральным государственным образовательным стандартом высшего образования по направлению подготовки 35.03.06 Агроинженерия, утвержденным приказом Министра образования и науки Российской Федерации от 23 августа 2017 года № 813.

Рабочая программа утверждена на заседании кафедры сельскохозяйственных машин, тракторов и автомобилей (протокол № 010122-14 от 14.05.2020)

Заведующий кафедрой */ Дурилия* Оробинский В.И. подпись

Рабочая программа рекомендована к использованию в учебном процессе методической комиссией агроинженерного факультета (протокол №9 от 23.05.2019 г.).

**Председатель методической комиссии \_\_\_\_\_\_\_\_\_\_\_\_\_\_\_\_Костиков О.М.** подпись

**Рецензент рабочей программы** исполнительный директор ООО «ЭкоНива-Черноземье» **С.А. Сторожев**

#### **1. Общая характеристика практики**

#### **1.1. Цель практики**

Приобретение обучающимися теоретических и практических знаний, опыта и навыков практической работы по комплектованию, подготовке, настройке, а также управлению сельскохозяйственной техникой в условиях, приближенных к производственным.

#### **1.2. Задачи практики**

изучить правила безопасности по эксплуатации тракторов и сельскохозяйственных машин;

- освоить приемы управления мобильными агрегатами и сельскохозяйственной техникой;

- приобрести навыки по оценки технического состояния и готовности машин к выполнению работ;

- приобрести навыки настройки сельскохозяйственной техники;

- изучить организацию проведения сельскохозяйственных работ.

#### **1.3. Место практики в образовательной программе**

Практика Б2.О.03(У) «Учебная практика, эксплуатационная практика» относится к обязательной части образовательной программы, к практикам Блок 2. «Практика»

#### **1.4. Взаимосвязь с учебными дисциплинами**

Практика Б2.О.03(У) «Учебная практика, эксплуатационная практика» связана с дисциплинами Б1.О.39 «Эксплуатация машинно-тракторного парка», Б1.О.33 «Тракторы и автомобили» и Б1.О.34 «Сельскохозяйственные машины».

#### **1.5. Способ проведения практики**

Практика Б2.О.03(У) «Учебная практика, эксплуатационная практика» проводится стационарно.

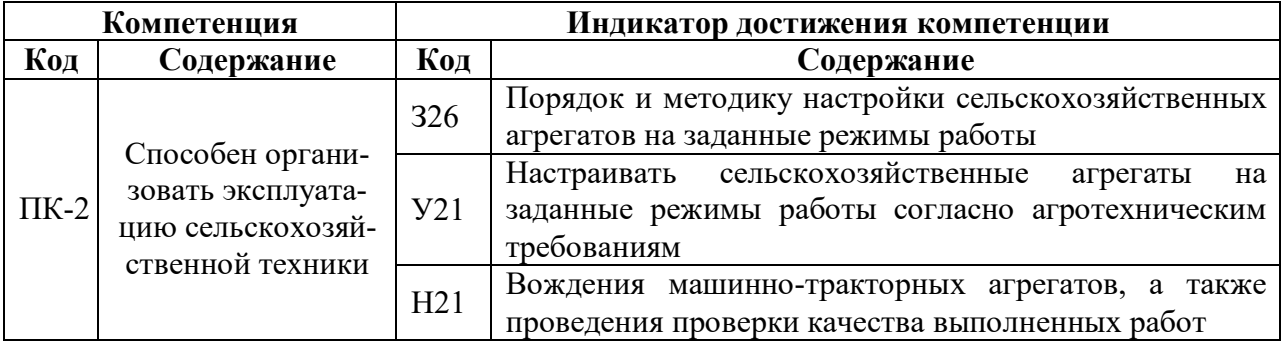

#### **2. Планируемые результаты обучения по дисциплине**

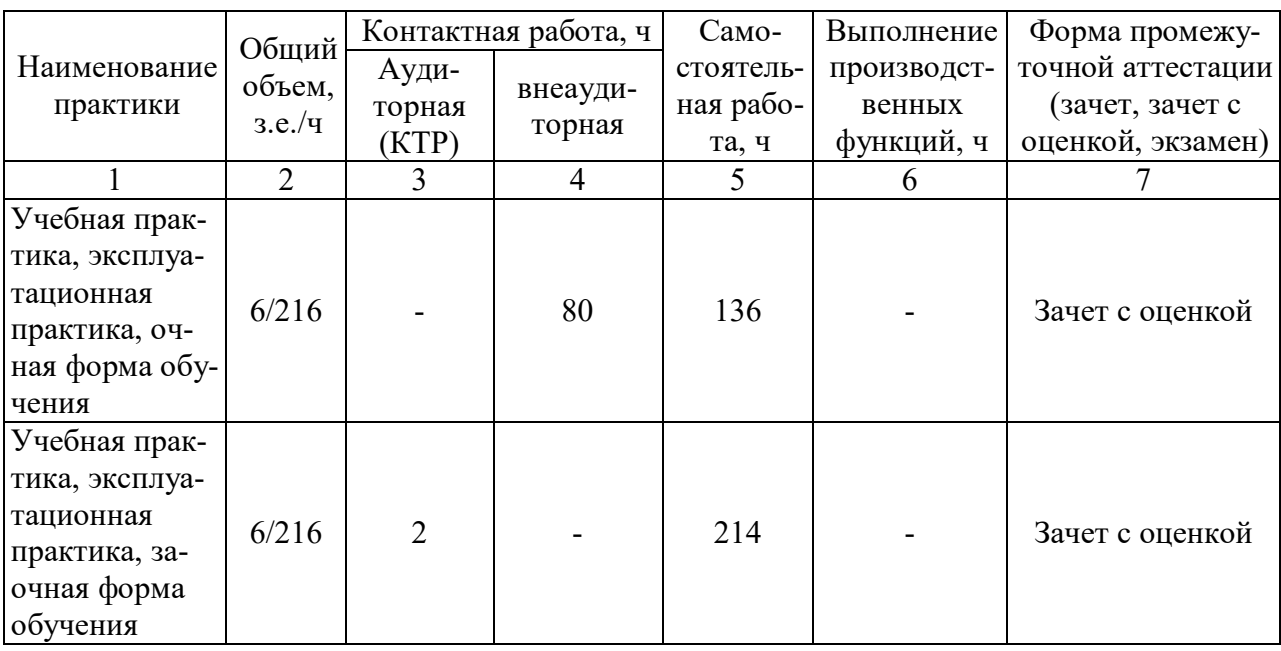

## **3. Объем практики и ее содержание 3.1. Объем практики**

#### **3.2. Содержание практики**

Учебная практика, эксплуатационная практика в соответствии с учебным планом и графиком учебного процесса ФГБОУ ВО Воронежского ГАУ проходит на учебном полигоне агроинженерного факультета согласно профилю подготовки бакалавров «Эксплуатация, техническое обслуживание и ремонт машин и оборудования».

В обязанности студента в период прохождения учебной практики, эксплуатационной практики входит:

- выполнение учебной программы;

- подчинение правилам внутреннего распорядка, действующим в месте прохождения практики;

- соблюдение правил техники безопасности и производственной санитарии;

- представление руководителю учебной практики отчётов о выполнении полученных заданий.

Сроки учебной практики, эксплуатационной практики – 4 недели.

Вначале учебной практики группа студентов разбивается на звенья в количестве 5- 7 человек, каждое из которых будет ежедневно получать своё индивидуальное задание на день практики.

Ежедневный распорядок учебной практики на учебном тракторном полигоне включает:

- 1. ознакомление с методическими указаниями по выполнению конкретных работ;
- 2. настройка агрегата на заданный режим работы (на площадке);
- 3. работа агрегата в поле;
- 4. проверка качества работы;
- 5. техническое обслуживание агрегата после работы (ЕТО);
- 6. заполнение и защита отчётов по выполненной работе.

Рабочие места практики на учебном тракторном полигоне включают в себя следующие основные комплексы работ, формирующие этапы практики:

1. Регулировка рабочих машин:

- регулировка форсунок различных марок;
- регулировка дизеля Д-240 (регулировка клапанов, момента впрыска);
- регулировка ходовой части колесных тракторов;
- регулировка ходовой части гусеничных тракторов;
- технологические регулировки комбайна СК-5 «Енисей -1200»;
- 2. Обучение приёмам вождения сельскохозяйственной техники:
	- вождение и ТО колесных тракторов Т-40АМ, ЮМЗ-6ЛМ, МТЗ-80;
	- вождение и ТО гусеничных тракторов ДТ-75М, Т-150;
	- вождение и ТО энергонасыщенных тракторов К-700А, Т-150К;
- 3. Настройка почвообрабатывающих агрегатов:
	- настройка и работа на агрегате Т-150К+АКП-3,0;
	- настройка и работа на агрегате ДТ-75+ПЛН-4-35;
	- настройка и работа на агрегате МТЗ-80+ПЛН-3-35;
	- настройка и работа на агрегате ДТ-75+БДТ-3,0;
	- настройка и работа на агрегате ДТ-75+КПС-4Г;
- 4. Настройка агрегатов для внесения удобрений и ядохимикатов:
	- настройка и работа на агрегате МТЗ-80+КРН-4,2;
	- настройка и работа на агрегате МТЗ-80+ОПУ-2000;
	- настройка и работа на агрегате Т-150К+ МВУ-8Б;
	- настройка и работа на агрегате МТЗ-80+РОУ-6;
- 5. Настройка посевных агрегатов:
	- настройка и работа на агрегате МТЗ-80+ СТВ-12;
	- настройка и работа на агрегате Т-40АМ+ СЗУ-3,6;
	- настройка и работа на агрегате ЮМЗ-6АЛ+КСМ-4;
- 6. Сдача практических экзаменов и постановка техники на хранение:
	- сдача практического вождения на получение удостоверения тракториста машиниста категории «В», «С», «D», «Е», и «F».
	- постановка техники на хранение.

Защита отчетов о выполнении заданий происходит в форме ответов на вопросы. По результатам защиты комплекса отчетов и сдачи итогового теста обучающемуся выставляется зачет с оценкой.

#### **4. Фонд оценочных средств для проведения промежуточной аттестации обучающихся по практике**

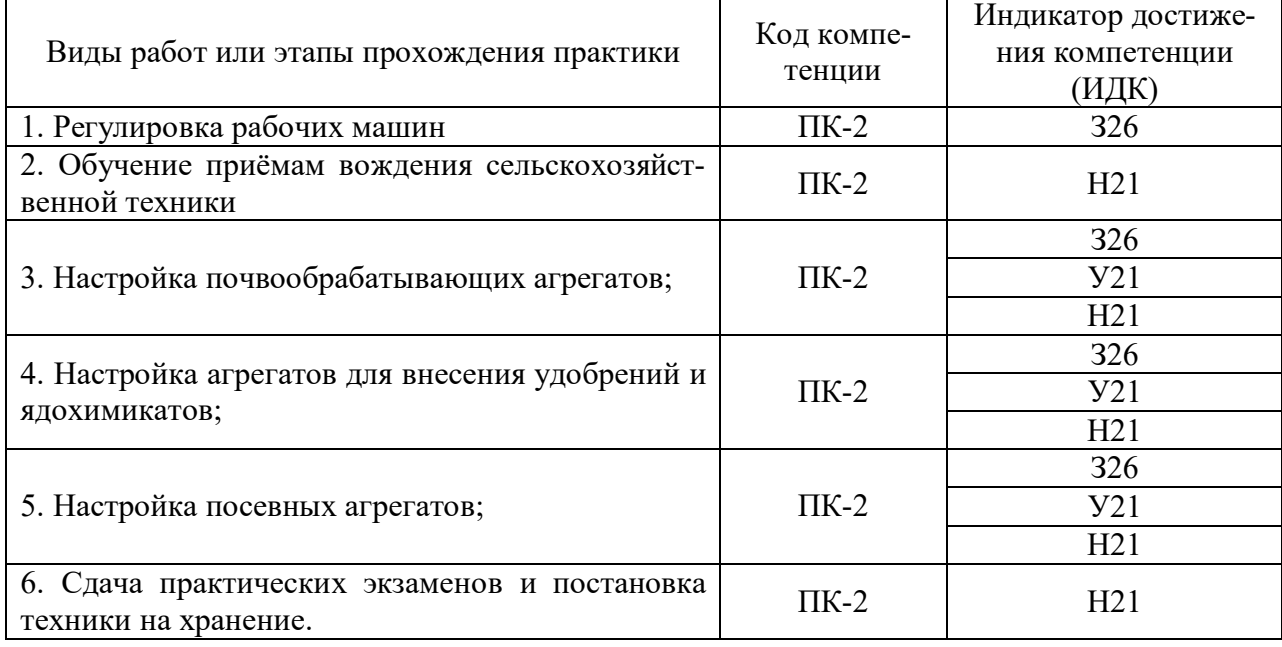

#### **4.1. Этапы формирования компетенций**

#### **4.2. Шкалы и критерии оценивания достижения компетенций**

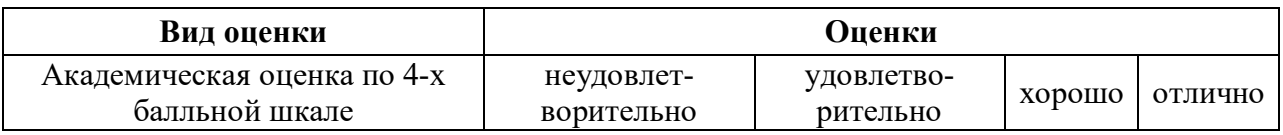

#### **4.2.1. Шкалы оценивания достижения компетенций**

#### **4.2.2. Критерии оценивания достижения компетенций**

Критерии оценки на зачете с оценкой

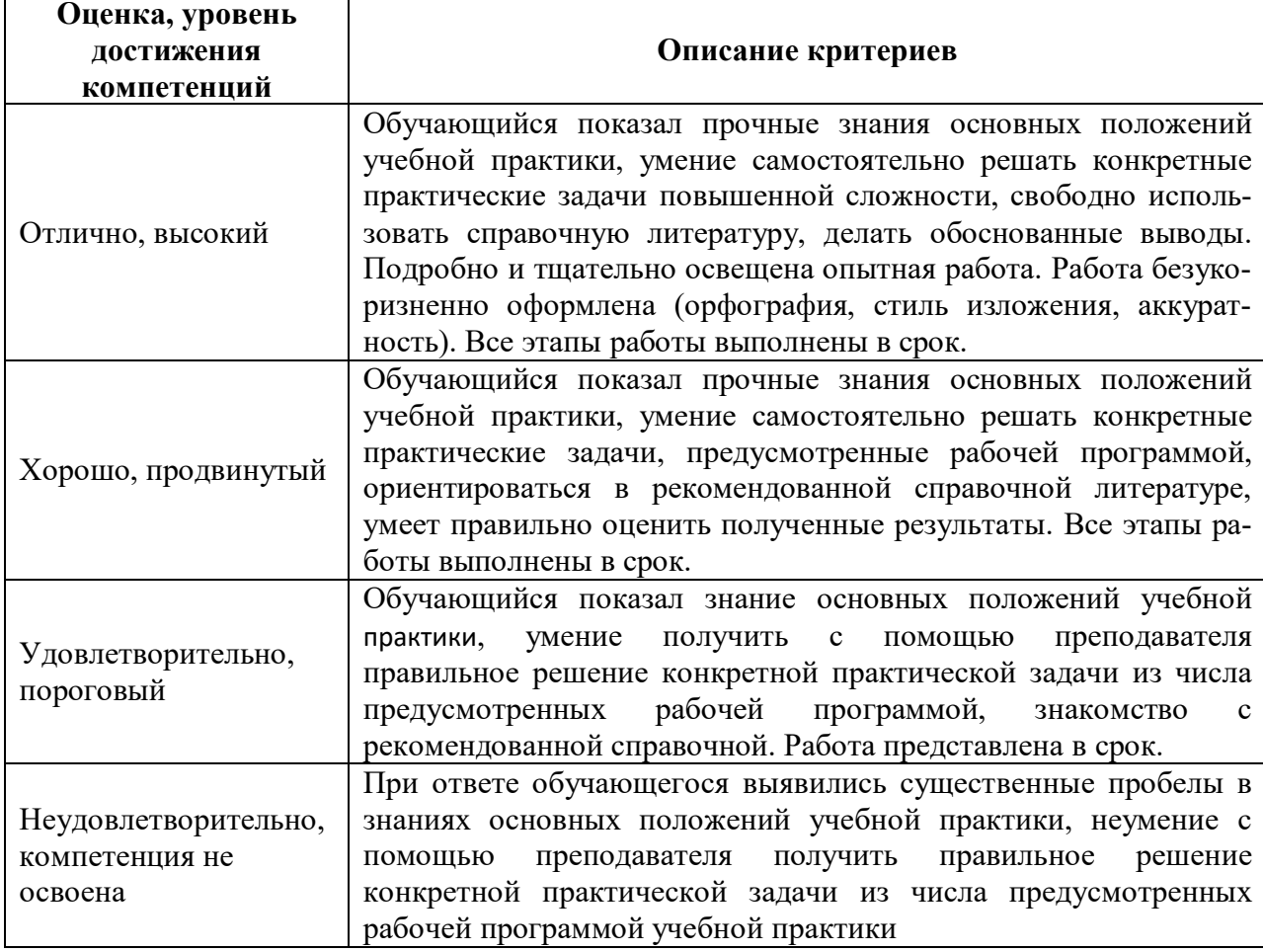

#### **4.3. Материалы для оценки достижения компетенций**

#### **4.3.1. Вопросы к зачету с оценкой (зачету)**

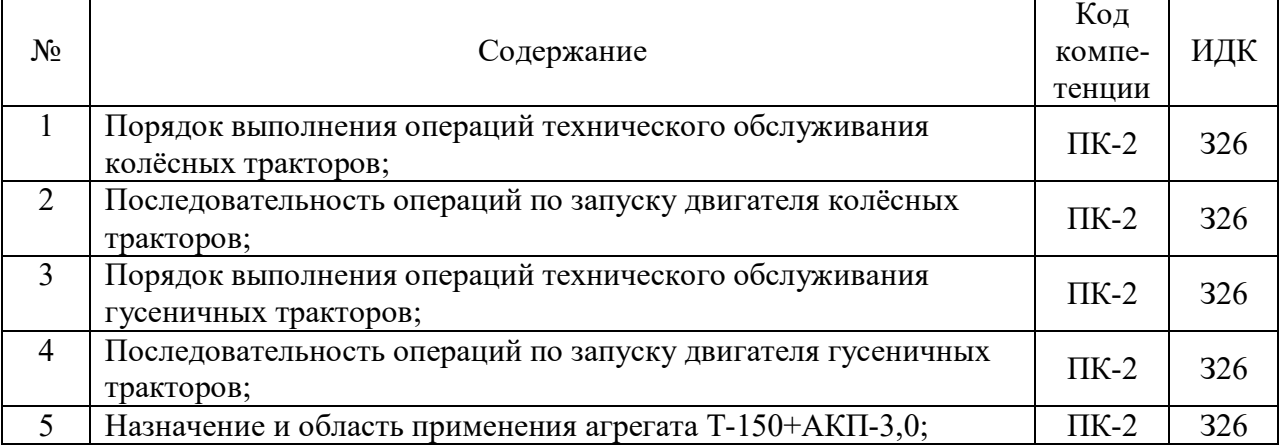

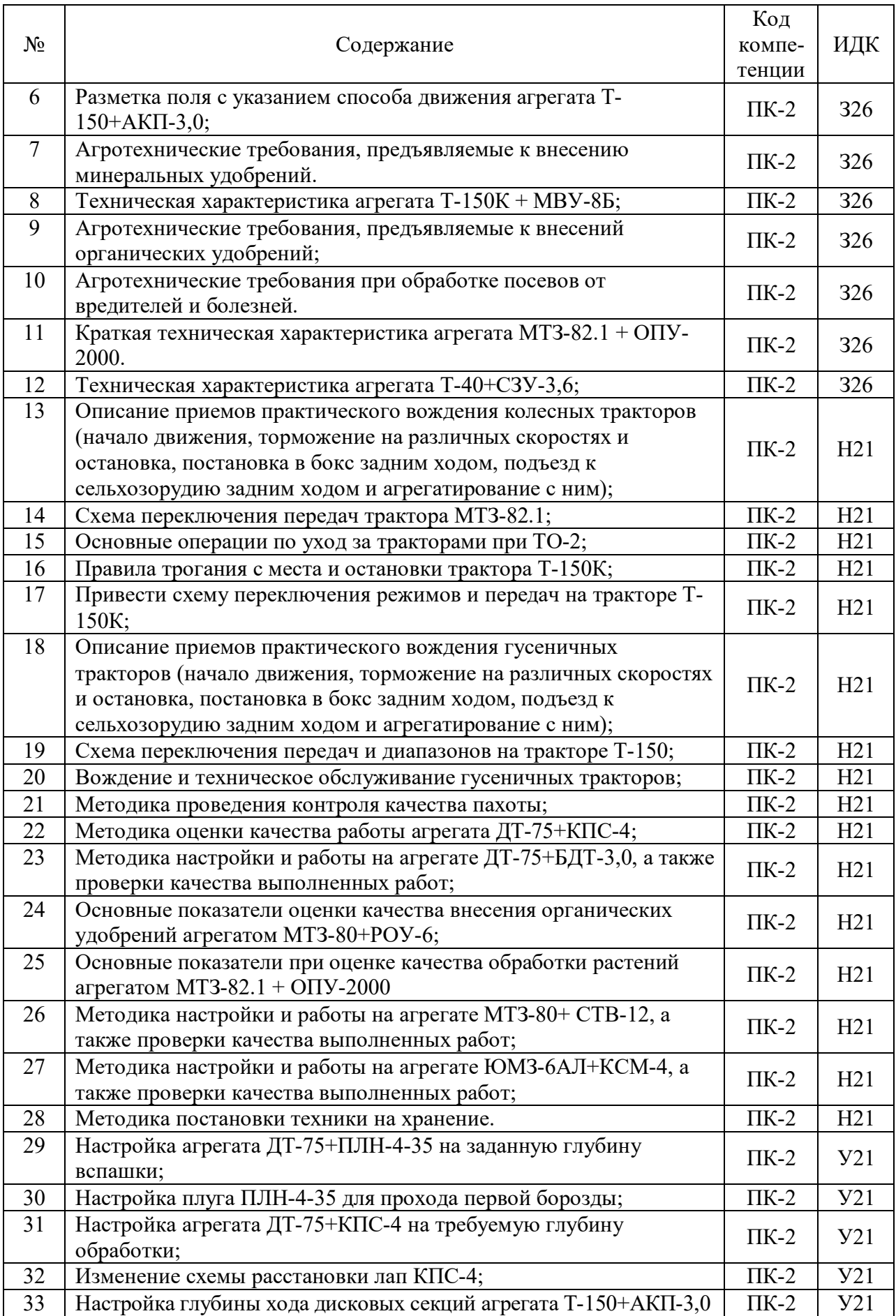

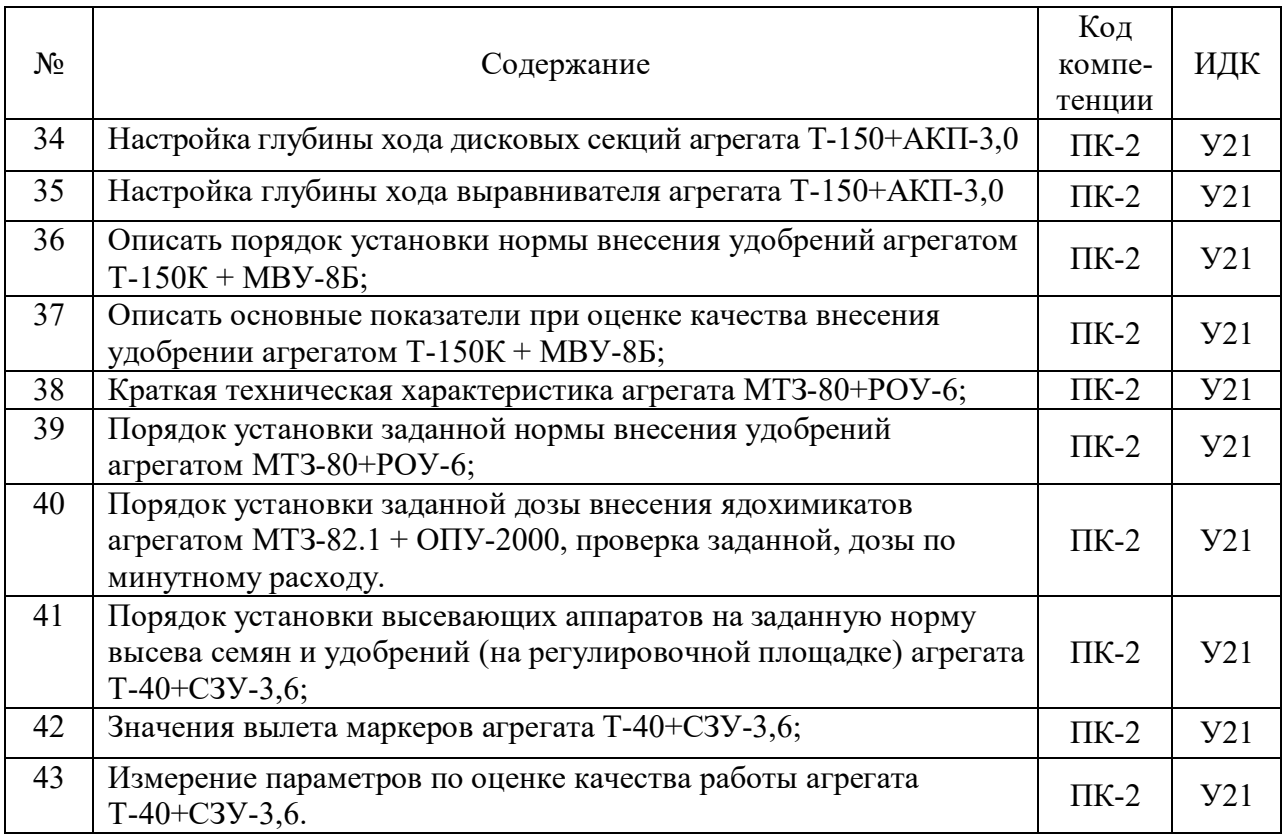

## **4.3.2. Задачи для проверки умений и навыков**

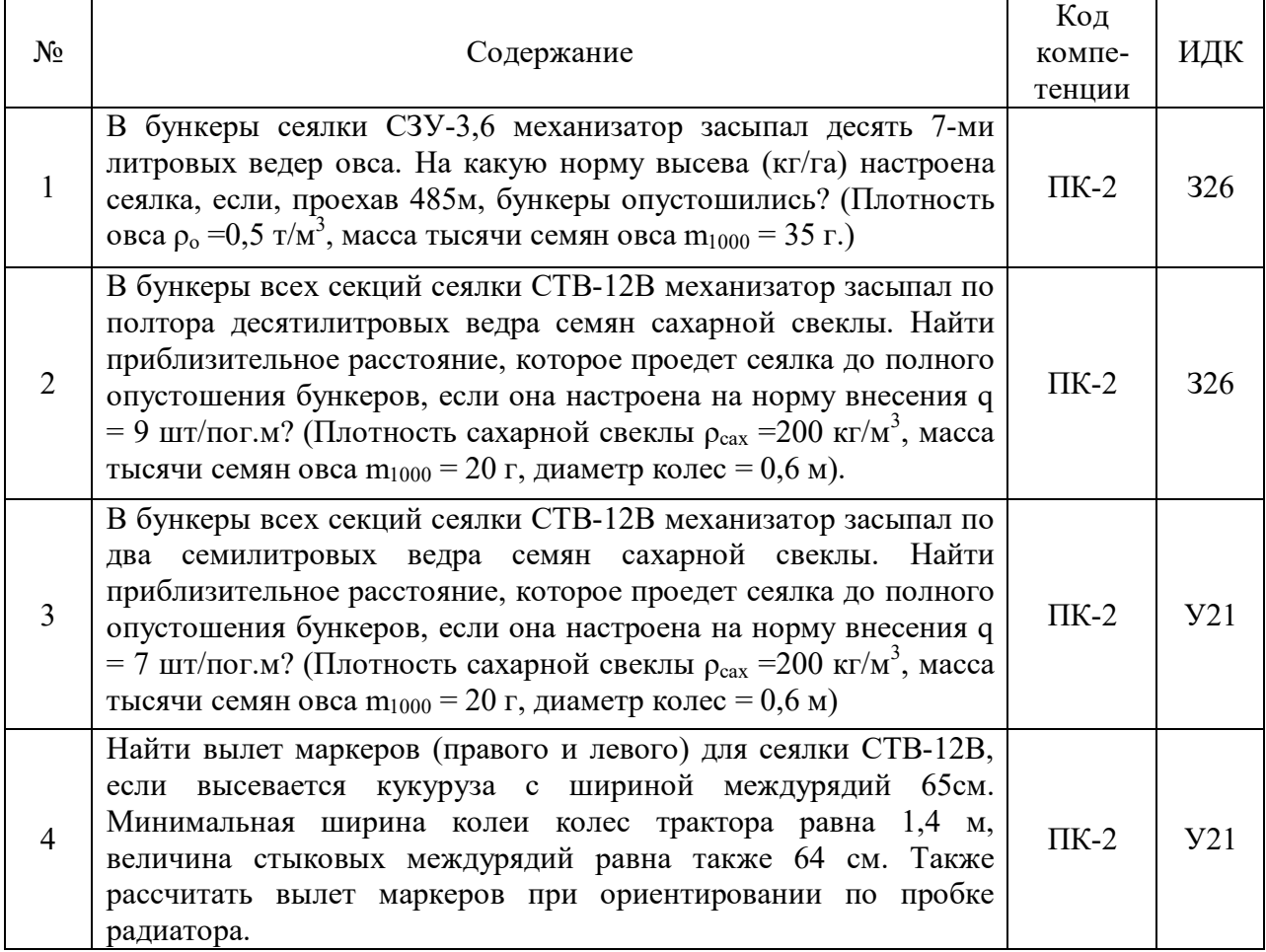

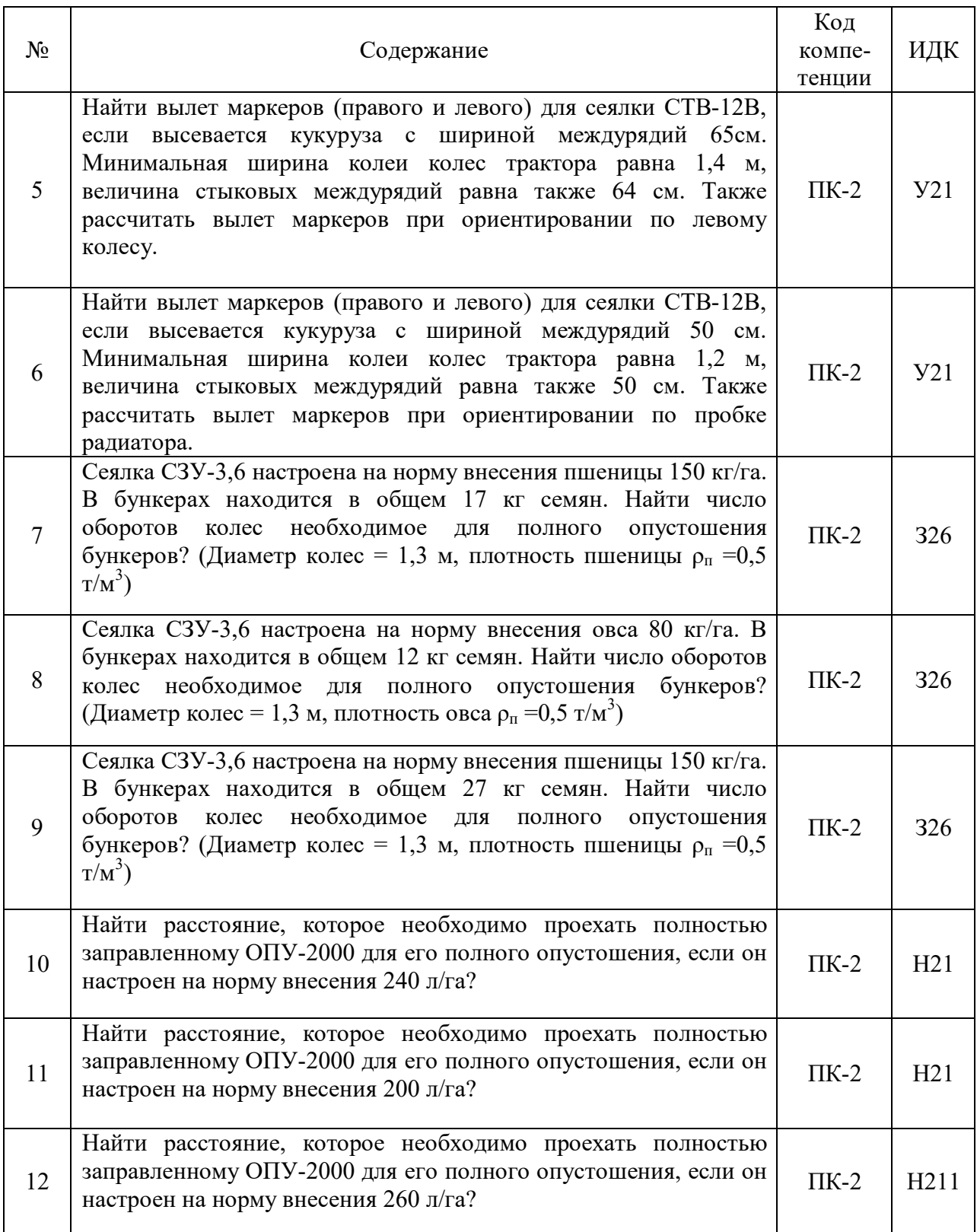

## **4.3.3. Другие задания и оценочные средства**

Не предусмотрены.

#### **4.4. Система оценивания достижения компетенций**

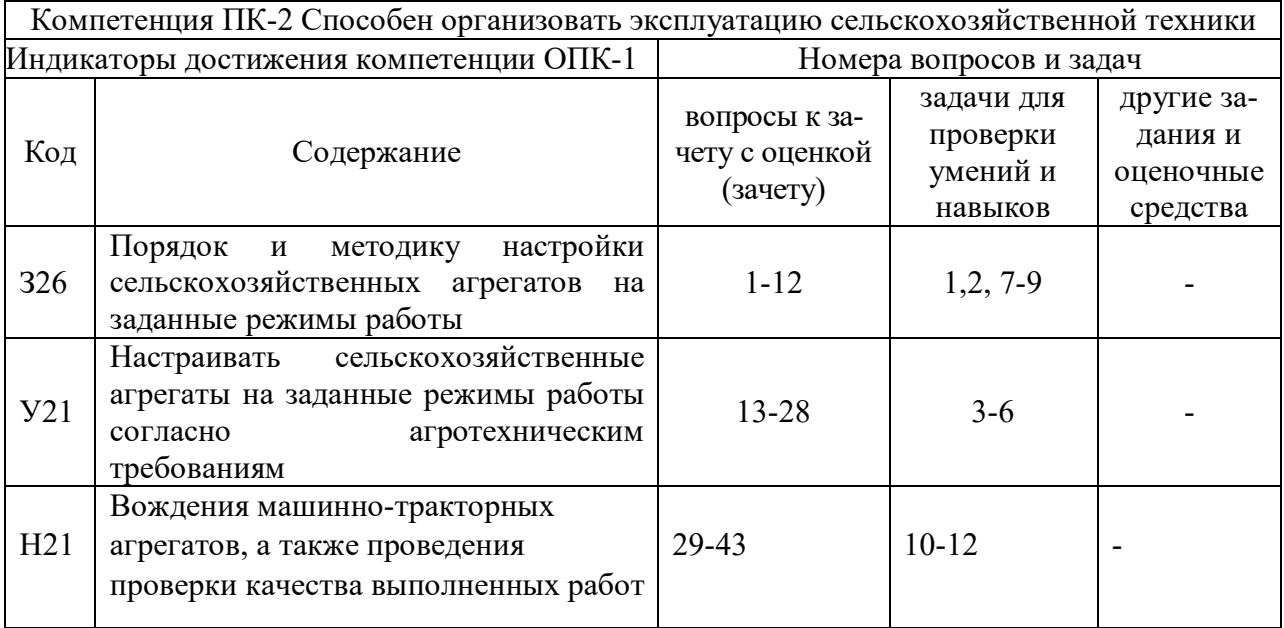

#### **4.4.1. Оценка достижения компетенций**

## **5. Учебно-методическое и информационное обеспечение практики**

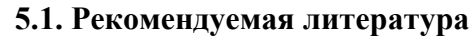

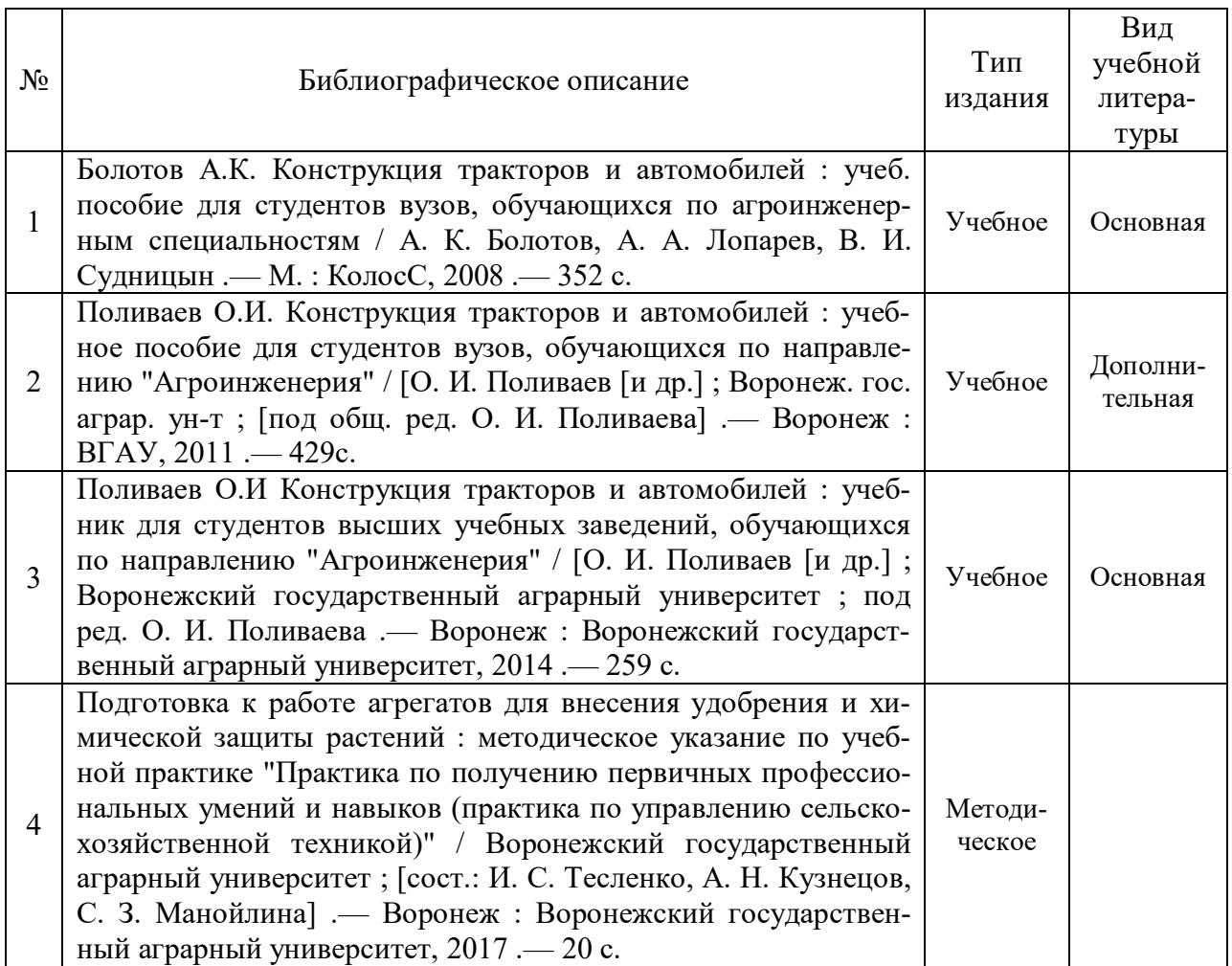

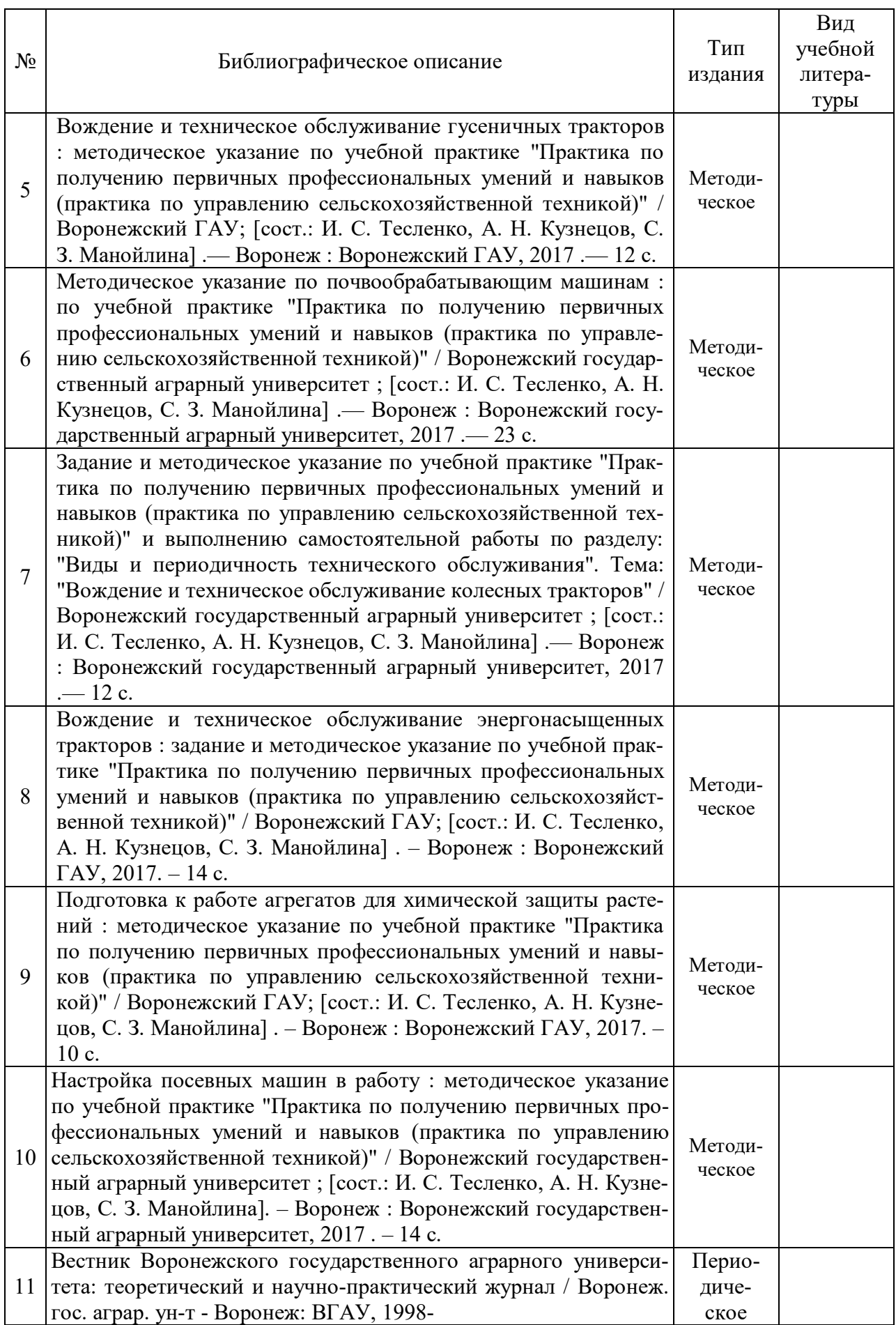

## **5.2. Ресурсы сети Интернет**

#### **5.2.1. Электронные библиотечные системы**

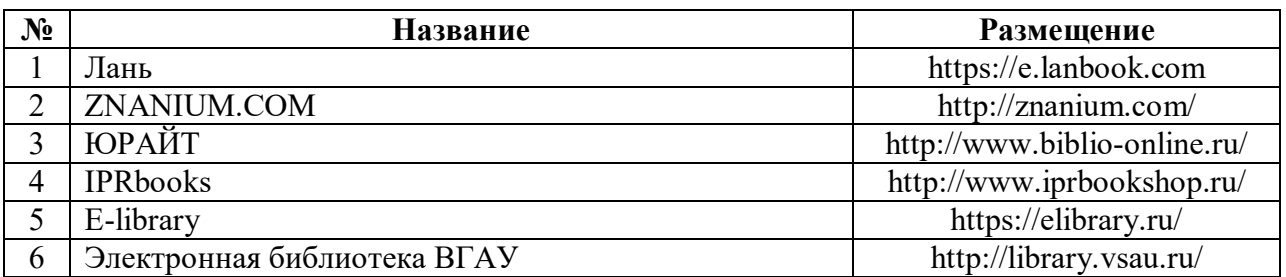

#### **5.2.2. Профессиональные базы данных и информационные системы**

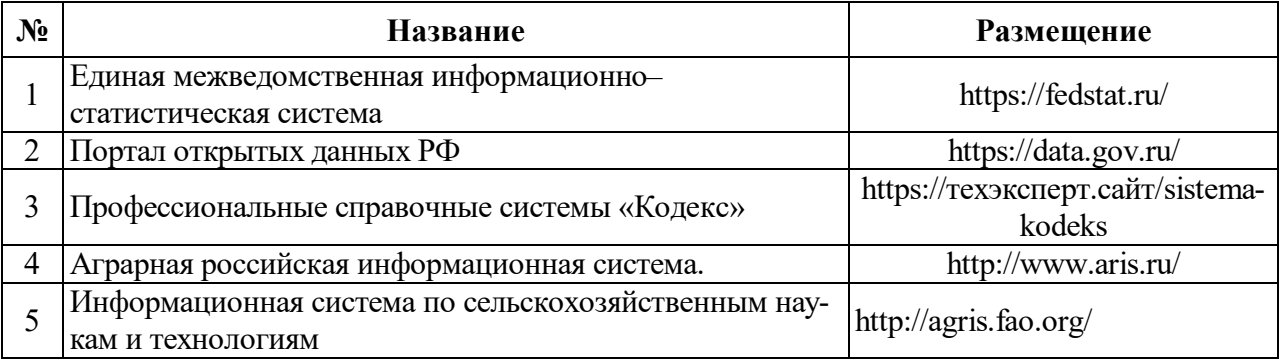

#### **5.2.3. Сайты и информационные порталы**

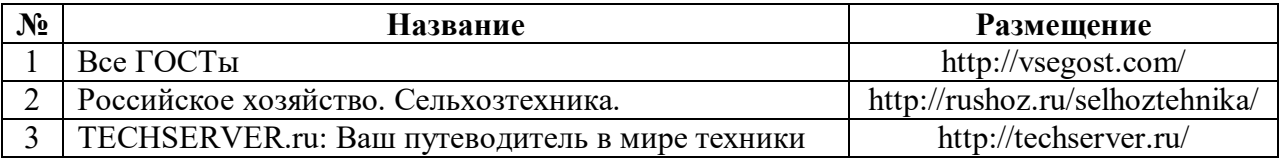

#### **6. Материально-техническое и программное обеспечение практики**

#### **6.1. Материально-техническое обеспечение практики**

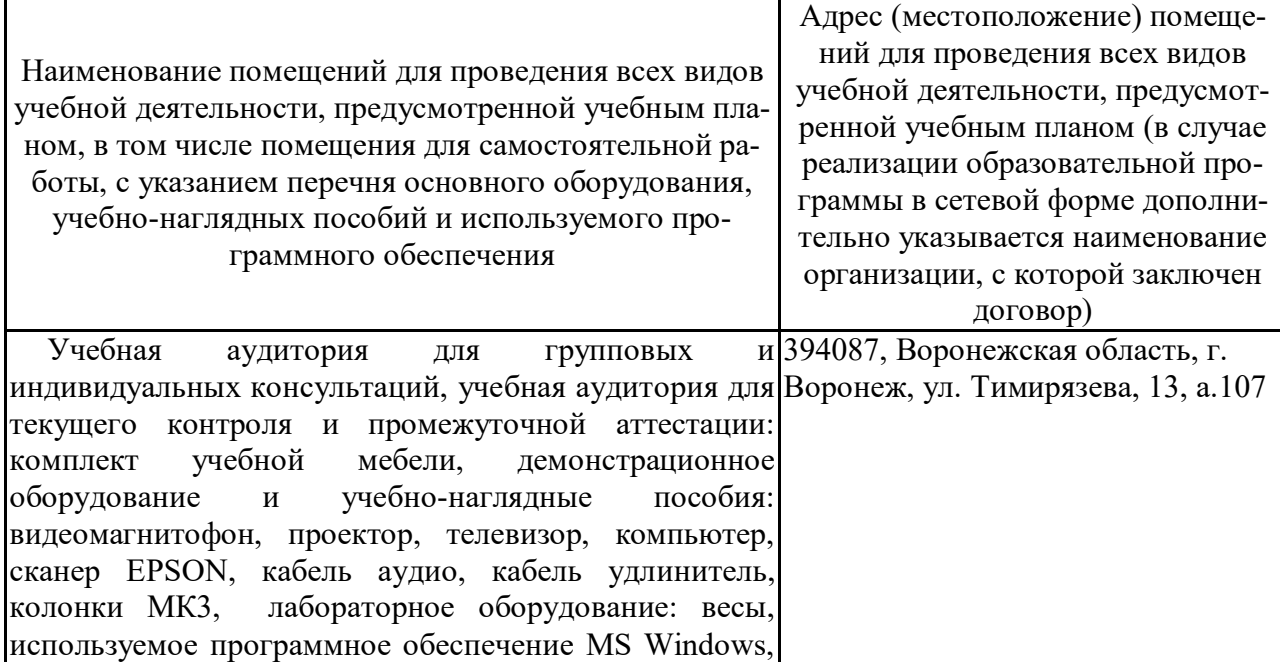

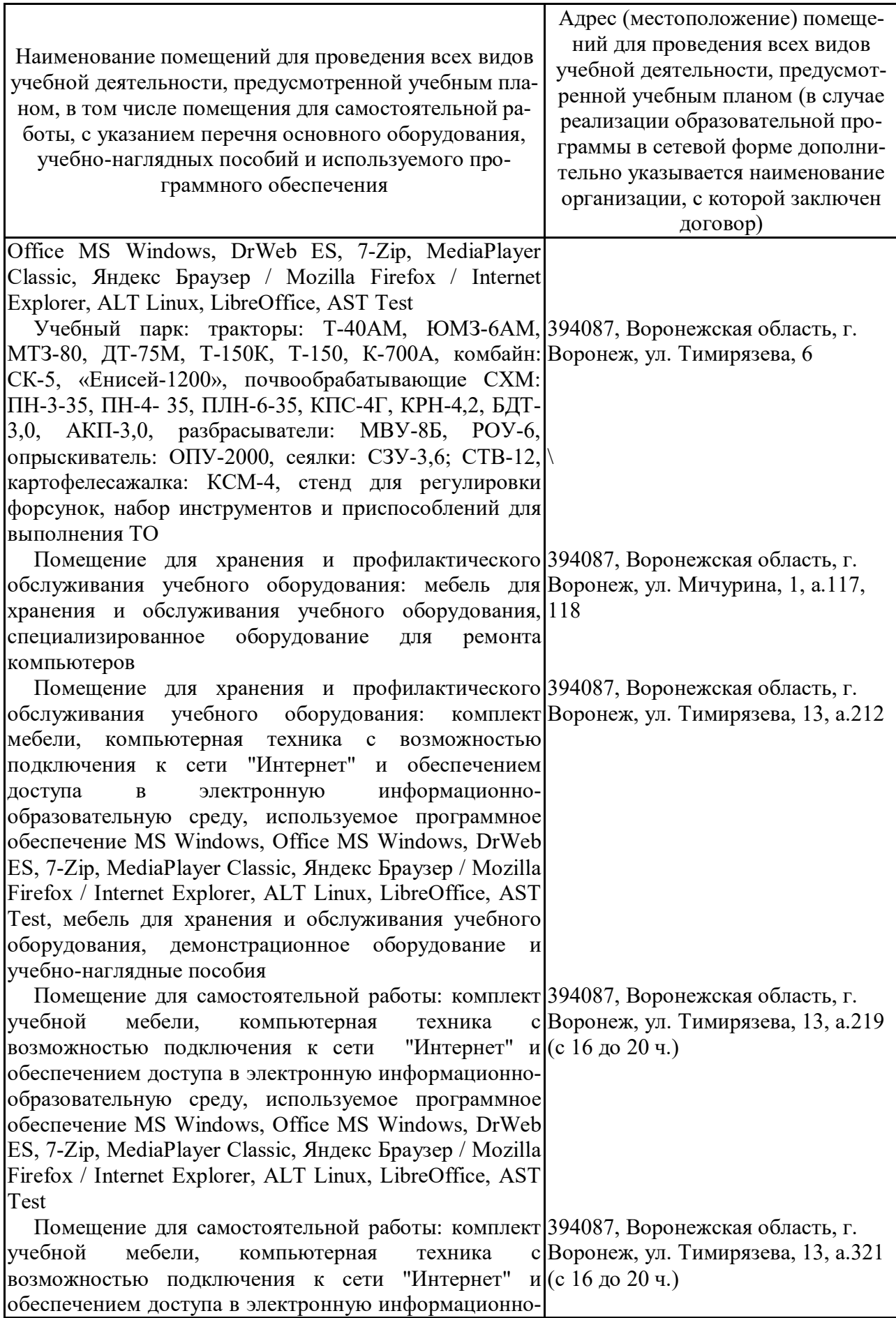

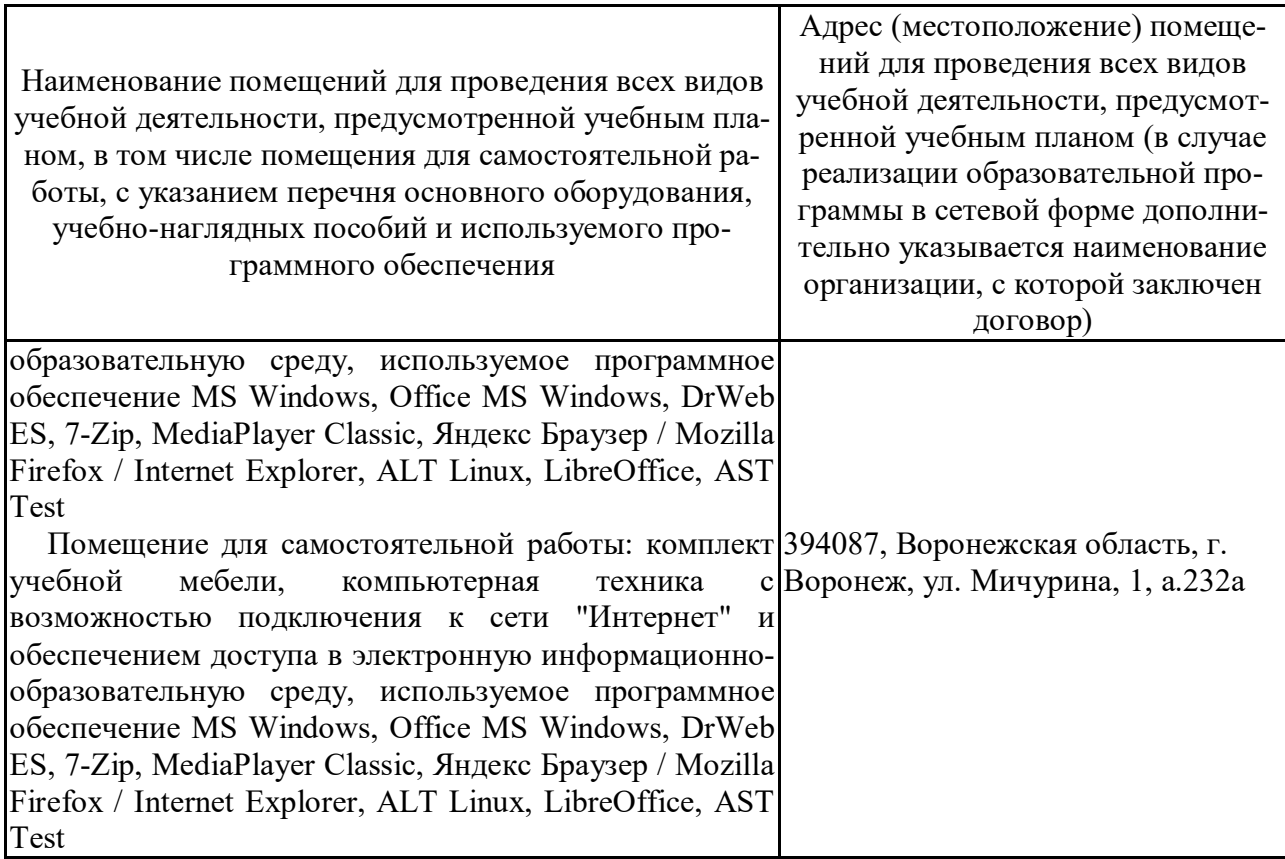

## **6.2. Программное обеспечение практики**

## **6.2.1. Программное обеспечение общего назначения**

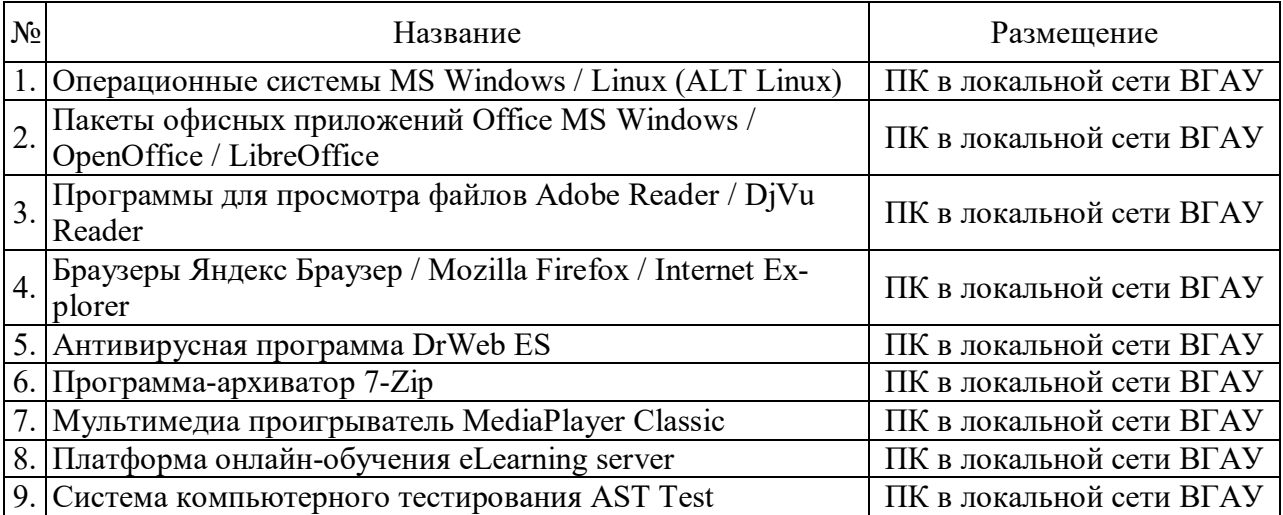

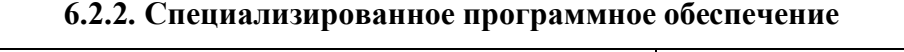

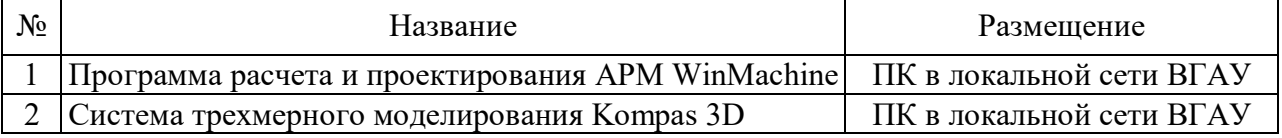

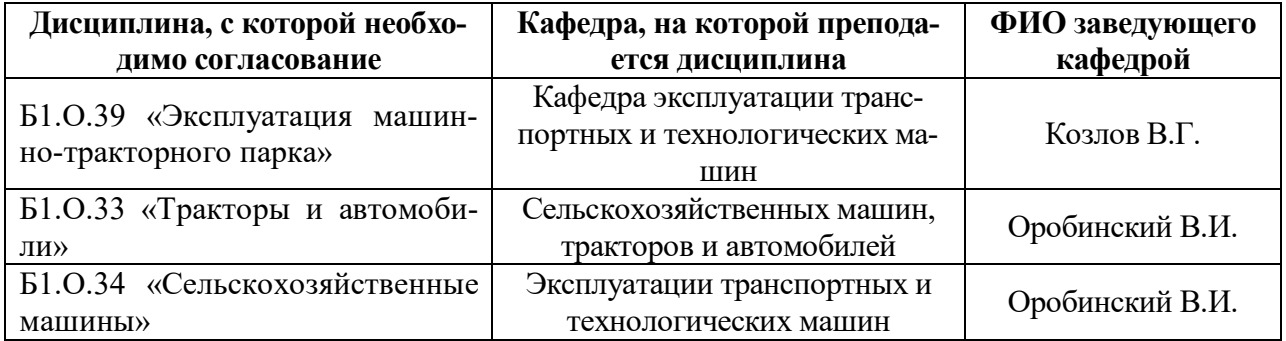

## **7. Междисциплинарные связи**

## **Приложение 1**

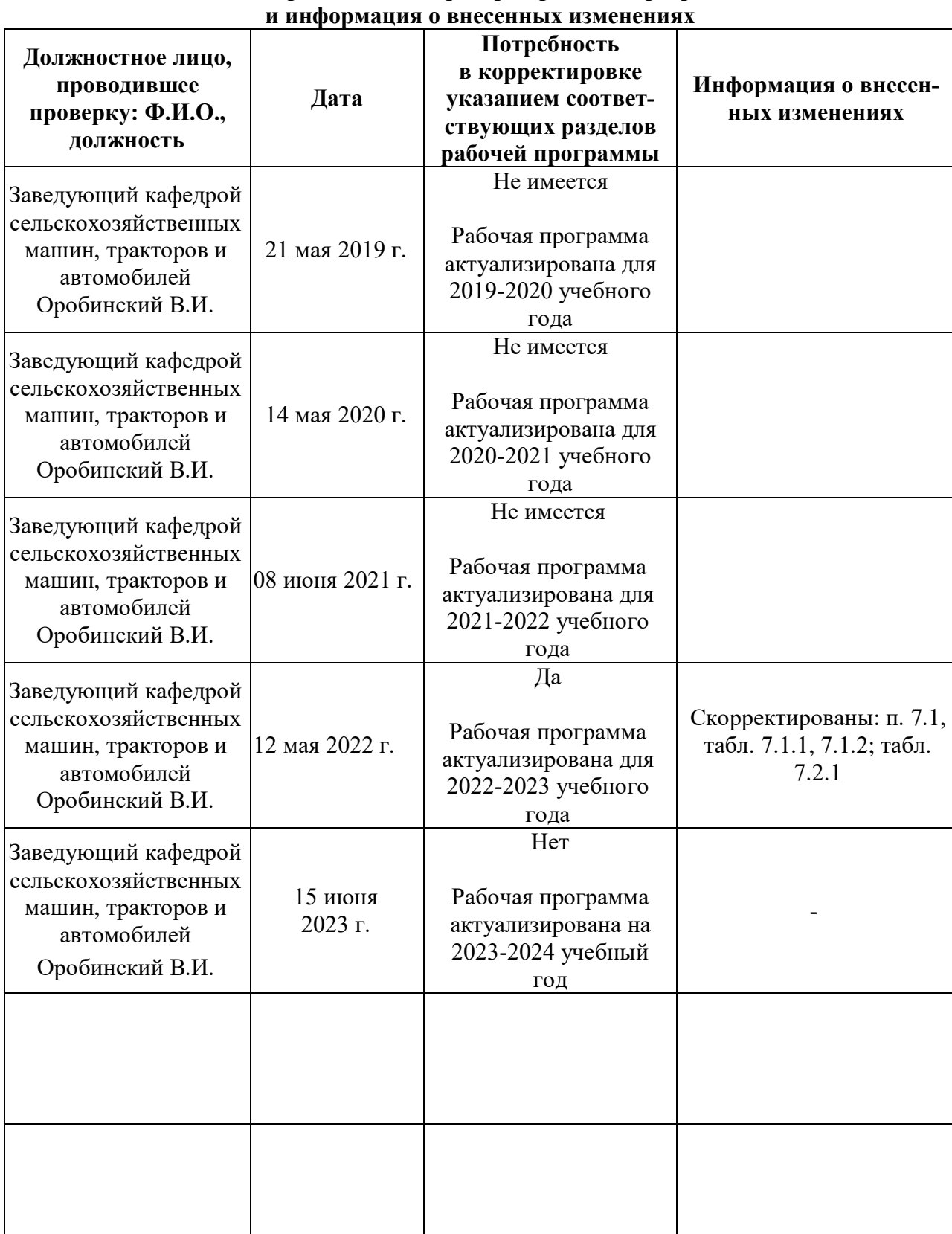

# **Лист периодических проверок рабочей программы**